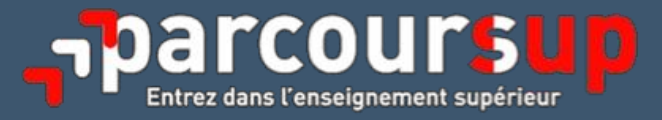

## **PARCOURSUP 2020**

# **L'examen des vœux et la remontée des classements**

**Guide pratique à destination des formations initiales de l'enseignement supérieur (hors formations dispensées au lycée)**

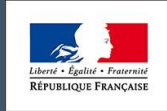

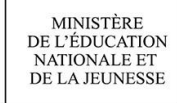

MINISTÈRE DE L'ENSEIGNEMENT SUPÉRIEUR, DE LA RECHERCHE ET DE L'INNOVATION

### **Sommaire**

#### **Avant-propos** j

**Les 5 points de vigilance**

**EXAMEN DES VŒUX** – DU 8 AVRIL AU 11 MAI

**Les principes de l'examen des vœux**

**L'outil d'aide à la décision**

**Les bonnes pratiques**

**Rappel sur le cadre juridique**

**SAISIE ET VÉRIFICATION DES RÉSULTATS DE L'EXAMEN DES VŒUX**

**Les principes de la saisie des remontées de classement**

**La vérification de la saisie des remontées de classement**

**La mise en œuvre des taux prévus par la loi**

## **Avant-propos**

La procédure nationale de préinscription dans l'enseignement supérieur Parcoursup vise à permettre aux candidats de poursuivre des études supérieures en France en leur offrant la possibilité de présenter, de manière dématérialisée et selon un calendrier unique, des vœux pour des formations initiales, sélectives ou non sélectives, du premier cycle de l'enseignement supérieur.

Le calendrier global de la procédure Parcoursup 2020 est maintenu à ce stade afin de garantir l'affectation des candidats souhaitant poursuivre des études supérieures à partir de la rentrée 2020.

Le travail et la mobilisation exemplaires des chefs d'établissement, des équipes éducatives et d'orientation ont permis, en dépit du contexte de crise épidémique et de confinement, d'accompagner les candidats pour la confirmation de leurs vœux. Ce contexte exceptionnel a également conduit à supprimer la plus grande partie des épreuves écrites, orales et des entretiens de sélection initialement prévus par certaines formations sélectives inscrites sur Parcoursup. L'examen des candidatures se fait dans ce cas exclusivement sur la base du dossier renseigné dans la plateforme Parcoursup.

Le présent guide, élaboré par l'équipe nationale Parcoursup, est destiné à accompagner les chefs d'établissement et responsables de formation pour le pilotage de l'examen des candidatures et la remontée des classements pour les formations du premier cycle de l'enseignement supérieur dont ils ont la responsabilité.

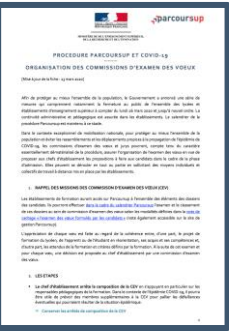

Les chefs d'établissement et leurs équipes sont invités, dans le contexte de confinement, à adapter les modes opératoires pour organiser au mieux le fonctionnement des commissions d'examen des vœux et jurys qu'ils ont constitués (*cf.* fiche *[Organisation des commissions d'examen des vœux](https://services.dgesip.fr/fichiers/Covid_19-Fiche-formationsCEV_en_periode_COVID-19.pdf)*). Les membres de ces commissions et jurys prendront soin d'examiner les candidatures avec la bienveillance requise par la situation exceptionnelle : certains candidats ont pu, pour différentes raisons, rencontrer des difficultés pour compléter leur dossier (notes manquantes, bulletins incomplets, absence de relevé de notes ou attestation sur l'honneur en lieu et place d'une pièce demandée, *etc.*).

**\_\_parcoursup** 

Vous trouverez dans ce guide les renvois vers les documents utiles à la mission du chef d'établissement qui sont publiés sur le site de gestion de la plateforme Parcoursup. Pour retrouver toutes les ressources concernant Parcoursup (références juridiques, calendrier, *etc.*), vous pouvez également consulter la [rubrique Parcoursup de l'offre de services du ministère de l'Enseignement](https://services.dgesip.fr/T454/parcoursup)  [supérieur, de la Recherche et de l'Innovation.](https://services.dgesip.fr/T454/parcoursup)

Un guide complémentaire sera mis en ligne très prochainement concernant la préparation de la phase d'admission, le déroulement de la phase principale d'admission, la phase complémentaire, les inscriptions administratives, l'information des candidats qui demandent des explications sur les modalités et critères d'examen des candidatures, le rapport public prescrit par le Conseil constitutionnel et l'organisation des commissions d'accès à l'enseignement supérieur (CAES).

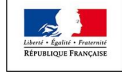

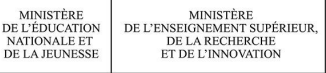

## **Les 5 points de vigilance**

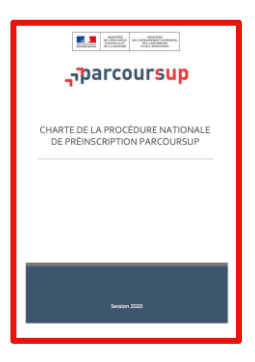

Depuis le 8 avril, les établissements de formation ont accès à l'ensemble des éléments des dossiers des candidats, sur le site de gestion Parcoursup. Ils doivent effectuer l'examen et le classement de ces dossiers au sein de commissions d'examen des vœux ou jurys.

Le chef d'établissement est le garant de la mise en œuvre de la procédure Parcoursup pour les formations initiales du premier cycle de l'enseignement supérieur qu'il propose. Ainsi qu'il est précisé dans la *[Charte de la procédure](https://services.dgesip.fr/fichiers/Fiche_Charte_2020.pdf)  [nationale de préinscription Parcoursup](https://services.dgesip.fr/fichiers/Fiche_Charte_2020.pdf)*, l'ensemble des opérations nécessite une vigilance particulière afin d'une part de respecter le cadre juridique et les échéances du calendrier et, d'autre part, d'assurer la performance de la phase d'admission pour les formations du lycée.

Les établissements doivent être attentifs à ce que les informations qu'ils communiquent aux candidats et les actes de gestion qu'ils décident au cours de la procédure soient compris des candidats. La clarté des informations et la transparence sur les choix réalisés sont la garantie de la qualité du processus d'admission.

Dans la phase d'examen des vœux et de remontée des classements, l'attention du chef d'établissement est appelée sur les **5 points de vigilance suivants** :

- **La définition des modalités et critères d'examen des candidatures** : la déclinaison des critères généraux d'examen des vœux affichés aux candidats sur la plateforme incombe à la commission d'examen des vœux (CEV) ou jury. Ces critères se doivent d'être en cohérence avec les attendus et respectueux des principes d'égalité de traitement et de nondiscrimination. Les procès-verbaux des délibérations à formaliser permettent de préparer les arguments constitutifs de vos réponses en cas de demande d'information ou de recours d'un usager.
- **L'examen des candidatures** : l'ensemble des candidatures confirmées sont examinées. Pour les formations sélectives, les candidatures correspondant aux critères doivent être classées en nombre suffisant pour tenir compte des principes de la procédure Parcoursup (liberté de choix des candidats) et son calendrier.
- **Le classement des bacheliers technologiques en DUT** : le classement des bacheliers technologiques dans un groupe dédié prend en compte la priorité donnée à l'admission des bacheliers technologiques en DUT en application du taux *minimum* bac techno.
- **Le respect du calendrier de remontée des classements** : des relances par mail et SMS seront adressées à J-2 avant l'échéance de remontée des classements au responsable de formation qui n'a pas encore intégré son classement. Si la date-limite est dépassée, un contact est organisé avec la formation assorti d'un échéancier dont le non-respect se traduit, le cas échéant, par un report d'intégration de la formation dans le processus d'admission.
- **La vérification des résultats sur le site de gestion** : la saisie ou l'intégration du classement doit être vérifiée. Si une détection automatisée d'erreurs manifestes est effectuée, **la saisie de classement doit être vérifiée par le chef d'établissement/responsable de formation.** La validation d'un classement est suivie d'un compte-rendu qui fournit des éléments statistiques et une liste de candidats classés extraite du classement intégré qu'il convient de vérifier avec la plus grande attention.

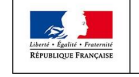

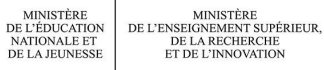

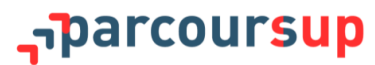

## **EXAMEN DES VOEUX DU 8 AVRIL AU 11 MAI**

La phase d'examen des vœux est la phase centrale de la procédure Parcoursup qui permet à chaque formation d'accueil d'examiner les dossiers de candidature confirmés et d'établir la liste des candidats retenus qui pourront dès le 19 mai 2020 soit recevoir une proposition d'admission, soit être placés en liste d'attente. Dans les formations sélectives, les candidats n'ayant pas été retenus recevront, *via* la plateforme Parcoursup, une notification de refus, signée du chef d'établissement, le 19 mai. La préparation de la phase d'examen des vœux vise à définir les modalités concrètes de cet examen et à vous permettre de l'anticiper.

Cette phase a été ouverte le 8 avril 2020 et sera close par la saisie sur le site de gestion Parcoursup des résultats de cet examen par le chef d'établissement/responsable de formation **au plus tard le 11 mai 2020**.

Comme indiqué *supra*, les membres des commissions et jurys pendront soin d'examiner les candidatures avec la bienveillance requise par la situation exceptionnelle : certains candidats ont pu pour différentes raisons rencontrer des difficultés pour compléter leur dossier (notes manquantes, bulletins incomplets, absence de relevé de notes ou attestation sur l'honneur en lieu et place d'une pièce demandée, *etc.*).

Les dossiers font l'objet d'une anonymisation du nom, prénom, adresse du domicile et âge du candidat dans les dossiers Parcoursup, dès lors que ces données ne sont pas nécessaires à un examen éclairé du dossier du candidat. Dans certains cas prévus par la réglementation, les données restent visibles. Les appréciations sur les bulletins scolaires et les pièces justificatives de titres ou de diplômes, qui sont produites par les candidats en réponse aux demandes des formations, ne sont pas anonymisées. Il en est de même pour les informations sur l'environnement scolaire du candidat.

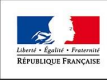

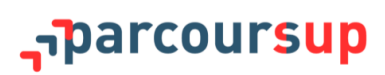

## **L'outil d'aide à la décision**

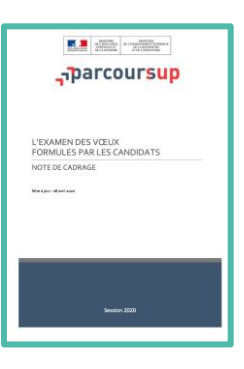

Compte tenu du nombre de dossiers reçus par la plupart des formations, un outil d'aide à la décision **facultatif** est proposé par la plateforme Parcoursup aux établissements qui le souhaitent. Cet outil est à la disposition de l'ensemble des formations, sélectives ou non sélectives (*cf.* note de cadrage *[L'examen des vœux](https://services.dgesip.fr/fichiers/NoteCadrageExamenVoeux_2020_MAJ_.pdf)  [formulés par les candidats](https://services.dgesip.fr/fichiers/NoteCadrageExamenVoeux_2020_MAJ_.pdf)*).

L'outil d'aide à la décision permet de préparer le travail d'examen effectué par les membres de la commission d'examen des vœux, en établissant un pré-classement des vœux confirmés et des dossiers associés, basé sur leur évaluation et l'attribution d'une note **à chaque dossier confirmé. Ce pré-classement des dossiers pourra alors servir de base pour la suite du travail d'examen des candidatures effectué par la commission d'examen des vœux.**

L'outil d'aide à la décision doit être paramétré en fonction des critères que la commission d'examen des vœux a définis pour l'examen des candidatures. Comme son nom l'indique, cet outil ne constitue qu'une aide apportée à la commission d'examen des vœux, seule compétente pour décider des réponses qui seront faites à l'ensemble des candidatures reçues, pour les ordonner et pour proposer au chef d'établissement les réponses à faire aux candidats.

Un « bac à sable » est mis à disposition de chaque formation pour faire des tests sur l'outil d'aide à la décision. L'accès se fait sur un site de pré-production à partir du *login* et du mot de passe Parcoursup habituel pour se connecter à la plateforme Parcoursup de test de l'OAD (« bac à sable »). Le « bac à sable » reste ouvert jusqu'au 25 avril 2020 au soir.

En parallèle, sur le site de gestion Parcoursup (rubrique « Aide à la décision »), plusieurs pas-à-pas (*Paramétrer l'aide à la décision*, *Affecter des dossiers à des examinateurs*) et un tuto vidéo sur l'aide à la décision ont été rendus accessibles. À noter que d'autres documents ont été mis à jour sur ce même espace pour informer et documenter les formations.

La mise à disposition de cet outil est réalisée dans le cadre prévu par l'article 28 du règlement général sur la protection des données (RGPD ; voir sur ce point [https://www.cnil.fr/parcoursup-et-les](https://www.cnil.fr/parcoursup-et-les-etablissements-denseignement-superieur)[etablissements-denseignement-superieur\)](https://www.cnil.fr/parcoursup-et-les-etablissements-denseignement-superieur), moyennant une convention de sous-traitance conclue entre chaque établissement utilisateur de l'outil d'aide à la décision et le ministère de l'enseignement supérieur, de la recherche et de l'innovation.

Une convention-cadre, élaborée sur la base du modèle fourni dans le guide de sous-traitance de la CNIL, est mise à la disposition des établissements d'enseignement supérieur sur le site de gestion Parcoursup (rubrique « Aide à la décision »).

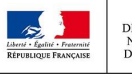

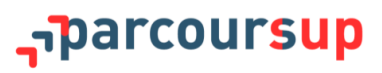

## **Les bonnes pratiques**

Les principes de l'examen des vœux sont définis dans la note de cadrage *[L'examen des vœux](https://services.dgesip.fr/fichiers/NoteCadrageExamenVoeux_2020_MAJ_.pdf)  [formulés par les candidats](https://services.dgesip.fr/fichiers/NoteCadrageExamenVoeux_2020_MAJ_.pdf)*.

#### **Définir les critères d'examen des vœux**

Conformément à l'article D. 612-1-5 du code de l'éducation, la commission d'examen des vœux (CEV) ou le jury arrête en amont de l'examen des vœux les modalités et critères d'examen des candidatures. Ils doivent être définis par la CEV en prenant uniquement en compte les éléments déjà publiés depuis décembre sur la fiche de formation accessible aux candidats sur la plateforme Parcoursup (rubriques « Caractéristiques et attendus » et « Critères généraux d'examen des vœux »).

La CEV peut préciser, si besoin, les modalités de leur prise en compte, notamment en arrêtant la pondération précise de chacun des critères dans l'appréciation générale des dossiers.

Il importe pour sécuriser la procédure d'admission que seuls les éléments demandés aux candidats ou connus d'eux-mêmes soient effectivement pris en compte car, à la demande d'un candidat souhaitant connaître les motifs d'un refus ou de son classement, la formation devra apporter une réponse s'appuyant sur les éléments qu'elle aura demandés aux candidats et/ou affichés sur Parcoursup. Ainsi, si un établissement a été autorisé à demander des pièces ou des renseignements spécifiques en complément des éléments de base du dossier candidat, il importe que ces éléments complémentaires soient pris en compte dans l'examen des vœux et qu'il en soit fait mention dans le PV de la commission.

**Nouveauté 2020 :** il appartiendra à la CEV ou au jury de rédiger, à l'issue de la procédure, un rapport synthétique portant sur l'examen des candidatures qui sera rendu public par l'établissement et permettra d'assurer la publicité des critères en fonction desquels les candidatures ont été examinées en précisant, le cas échéant, dans quelle mesure des traitements algorithmiques ont été utilisés pour procéder à cet examen. Une note de cadrage est en cours de définition par l'équipe Parcoursup.

#### **Examen des vœux et ordonnancement des candidatures**

La CEV doit procéder à l'examen de chaque candidature confirmée puis à son classement, dans le calendrier défini par la procédure nationale de préinscription.

L'appréciation de chaque candidature est faite au regard de la cohérence entre, d'une part, le projet de formation du candidat, ses acquis et ses compétences et, d'autre part, les attendus de la formation et critères d'examen des vœux établis par la CEV.

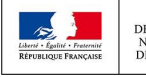

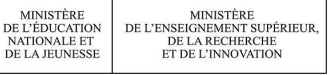

harcoursup.

Pour les formations sélectives, la commission doit être invitée à examiner l'ensemble des dossiers et ne positionner en « non classé » (NC) que les candidats qu'elle ne souhaite pas retenir. Un classement suffisant de candidats évite de se retrouver avec une liste insuffisante dans le cas où un grand nombre de candidats déclinent des propositions d'admission. Le classement d'un nombre suffisant de candidats doit permettre, au regard de l'expérience de l'établissement, de s'assurer qu'il atteindra la totalité de ses capacités d'accueil en fin de procédure.

Par exception, les vœux peuvent ne pas être ordonnés par les formations non sélectives dans deux hypothèses définies par les articles D. 612-1-13 et D. 612-1-14 du code de l'éducation :

- lorsque le nombre de candidatures est inférieur aux capacités d'accueil de la formation à la date de confirmation des vœux figurant dans le calendrier de la procédure nationale de préinscription ;
- lorsque les statistiques des années précédentes permettent d'estimer que le nombre d'étudiants finalement inscrits dans une formation sera inférieur à la capacité d'accueil de cette formation (dans ce cas, le recteur de région académique peut répondre favorablement à la demande du chef d'établissement de ne pas ordonner les candidatures sous réserve que ce dernier s'engage en conséquence à accueillir effectivement la totalité des candidats, sans financement supplémentaire).

Par ailleurs, les dossiers des candidats doivent être ordonnés par groupe si la formation en comporte plusieurs. Ainsi, les DUT ont deux groupes paramétrés par défaut : un groupe « bac techno» et un groupe « autres candidats ».

À la suite de cet examen et pour chaque vœu, une décision est proposée au chef d'établissement par la commission d'examen des vœux. Cette décision peut être :

- une acceptation de la candidature : le dossier fait alors partie des dossiers classés ;
- une acceptation de la candidature conditionnée éventuellement par le suivi de dispositifs d'accompagnement pédagogique adaptés et de parcours personnalisés (« OUI-SI ») : le dossier fait alors partie des dossiers classés avec un aménagement associé ;
- un refus de la candidature si la formation est sélective : le dossier est alors dit « non classé » (NC).

Une candidature acceptée sous condition de suivi d'un dispositif d'accompagnement peut être classée avant une candidature acceptée sans proposition de dispositifs particuliers.

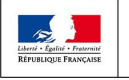

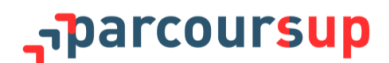

## **Rappel sur le cadre juridique**

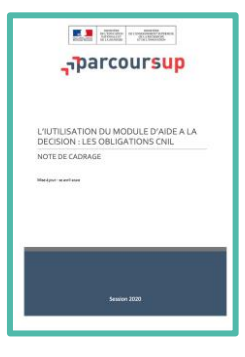

Vous trouverez, sur le site de gestion et la rubrique « Parcoursup » de l'offre de service du ministère de l'Enseignement supérieur, de la Recherche et de l'Innovation, des développements sur :

- les obligations au regard de la loi CNIL et du règlement général sur la protection des données (RGPD), en particulier pour les établissements qui utilisent des outils d'aide à la décision (*cf.* note de cadrage *[L'utilisation du](https://services.dgesip.fr/fichiers/NoteCadrageOAD_et_Obligations_CNIL_MAJ.pdf)  [module d'aide à la décision](https://services.dgesip.fr/fichiers/NoteCadrageOAD_et_Obligations_CNIL_MAJ.pdf) : les obligations CNIL*) ;
- les obligations des établissements en termes d'information des candidats et des tiers (*cf.* note de cadrage *[L'examen des vœux formulés par les](https://services.dgesip.fr/fichiers/NoteCadrageExamenVoeux_2020_MAJ_.pdf)  [candidats](https://services.dgesip.fr/fichiers/NoteCadrageExamenVoeux_2020_MAJ_.pdf)*).

#### **La protection du secret des délibérations dans le cadre de la procédure Parcoursup**

Dans sa décision n° 2020-834 QPC du 3 avril 2020, le Conseil constitutionnel a notamment jugé que la protection du secret des délibérations des équipes pédagogiques membres des commissions d'examen des vœux et jurys constituait un motif d'intérêt général, qui vise à assurer l'indépendance de ces équipes pédagogiques et l'autorité de leurs décisions.

Il a par ailleurs jugé qu'il était nécessaire qu'à l'issue de la procédure nationale de préinscription et dans le respect de la vie privée des candidats, chaque établissement assure, le cas échéant sous la forme d'un rapport, la publicité des critères en fonction desquels les candidatures ont été examinées en précisant, le cas échéant, dans quelle mesure des traitements algorithmiques ont été utilisés pour procéder à cet examen.

Cette décision n'implique pas que soient rendus publiques les délibérations de la commission d'examen des vœux ou du jury ou les traitements algorithmiques utilisés.

**Établissement et communicabilité des procès-verbaux de l'examen des vœux**

La production de procès-verbaux est une garantie pour la transparence et la sécurité juridique du processus d'examen.

Les éventuels PV d'audition des candidats (comme peuvent le faire certaines formations sélectives) ne sont pas communicables à des tiers. Par ailleurs, ils ne pourraient être communiqués aux candidats qui en solliciteraient la communication que dans le respect du secret des délibérations de la commission d'examen des vœux ou du jury (CE, 17 février 2016, n° 371453, publié au recueil Lebon).

En revanche, les PV de réunion des commissions d'examen sont communicables à toute personne qui en fait la demande, sous réserve d'occultation d'éventuelles mentions qui ne seraient pas communicables en application des articles L. 311-5 et L. 311-6 du CRPA.

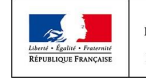

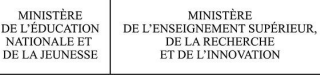

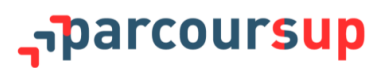

Ainsi, par exemple, devront être occultées du document, les mentions relatives à la situation personnelle des candidats dont la communication porterait atteinte à la protection de leur vie privée (date de naissance, adresse personnelle, adresse électronique professionnelle ou individuelle). De la même manière, il sera nécessaire d'occulter les mentions portant une appréciation ou un jugement de valeur sur les candidats (notes, appréciation littérale des professeurs, *etc*.) ou faisant apparaître un comportement dont la divulgation pourrait leur porter préjudice (remarques tenant à l'assiduité ou au comportement en classe).

En revanche, la date de réunion de la commission ou encore sa composition, si elle figure sur les procès-verbaux, sont des éléments communicables.

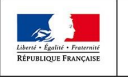

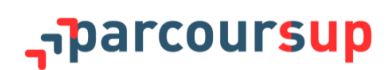

## **SAISIE ET VÉRIFICATION DES RÉSULTATS DE L'EXAMEN DES VŒUX**

Les classements doivent être renseignés, au plus tard, le 11 mai 2020, sur le site de gestion Parcoursup, afin que toutes les procédures de vérification puissent être réalisées par le SCN Parcoursup. Cette intégration relève de votre responsabilité de chef d'établissement/responsable de formation.

Si l'outil d'aide à la décision a été utilisé, la remontée des classements s'effectue à partir de l'onglet « Aide à la décision ». Dans le cas contraire, la remontée des classements peut se faire en ligne ou sous forme de fichiers au format csv. Il appartient alors au chef d'établissement/responsable de formation de se connecter au site de gestion, onglet « Candidatures », rubrique « Classement en ligne » ou rubrique « Classement par fichier ». Dans tous les cas, cette remontée est possible sur le site de gestion à compter du 26 avril.

Comme rappelé au point 3.3. de la *[Charte de la procédure nationale de préinscription](https://services.dgesip.fr/fichiers/Fiche_Charte_2020.pdf)* **[Parcoursup](https://services.dgesip.fr/fichiers/Fiche_Charte_2020.pdf)**, le respect du calendrier de remontée de classements est un élément de sécurisation collective.

Des relances par mail et SMS seront adressées à J-2 avant l'échéance de remontée des classements au responsable de formation qui n'a pas encore intégré son classement. Si la date-limite de remontée des classements est dépassée, un contact est organisé avec la formation, assorti d'un échéancier. Le non-respect de cet échéancier se traduit, le cas échéant, par un report d'intégration de 10 jours de la formation dans le processus d'admission, le temps que le SCN Parcoursup puisse procéder aux opérations de vérification des classements et des données d'appel concernés, préalables au démarrage de la phase d'admission.

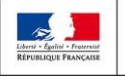

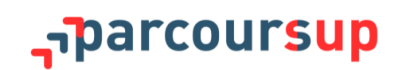

## **La vérification de la saisie des remontées de classement**

Conformément à l'article D. 612-1-13, avant le lancement de la phase d'admission, chaque établissement effectue une vérification du résultat de l'examen des vœux qu'il a saisi. Cette vérification est organisée du 12 au 18 mai 2020.

Des détections automatisées d'erreurs manifestes de classement sont opérées par le SCN Parcoursup, tels les classements par nom dans un sens et dans l'autre ou encore les classements par numéro de dossier Parcoursup dans un sens et dans l'autre. Si possible, des détections d'erreurs potentielles de classement pourront également être opérées par le SCN Parcoursup.

#### **Ces opérations ne dispensent pas de la vigilance qui doit être celle du chef d'établissement lors de la saisie des résultats de l'examen des vœux. Cette vigilance est essentielle à la sécurité du processus.**

Pour accompagner cet effort de vigilance, des éléments statistiques sur le classement saisi seront fournis au responsable de formation, par profil de candidats. La validation d'un classement est suivie d'un compte-rendu qui fournit des éléments statistiques et une liste de candidats classés extraite du classement saisi qu'il convient de vérifier avec la plus grande attention.

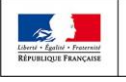

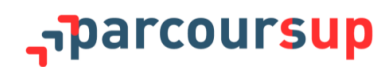

#### **Généralités**

L'article L. 612-3 du code de l'éducation, tel qu'issu de la loi du 8 mars 2018 relative à l'orientation et à la réussite des étudiants, prévoit que sont mis en œuvre :

- **dans les filières sélectives publiques :** un taux *minimum* de bacheliers retenus bénéficiaires d'une bourse nationale de lycée ;
- **dans les filières non sélectives publiques pour lesquelles le nombre de vœux confirmés excède les capacités d'accueil :** 
	- un taux *minimum* de bacheliers retenus bénéficiaires d'une bourse nationale de lycée ;
	- un taux *maximum* de candidats retenus résidant dans une académie (ou dans un secteur lorsque le bassin de recrutement ne correspond pas à l'académie, *cf.* [Arrêté du](https://www.education.gouv.fr/bo/20/Hebdo14/ESRS2006276A.htm)  20-3-2020 - [J.O. du 29-3-2020 et son annexe publiée aux BOEN-BOESR du 2 avril](https://www.education.gouv.fr/bo/20/Hebdo14/ESRS2006276A.htm)  [2020\)](https://www.education.gouv.fr/bo/20/Hebdo14/ESRS2006276A.htm) autre que celle dans laquelle est situé l'établissement de la formation demandée.

Pour favoriser l'orientation des bacheliers technologiques vers les filières courtes de l'enseignement supérieur, l'article L. 612-3 du code de l'éducation prévoit également, pour l'accès aux IUT, un taux *minimum* de bacheliers technologiques retenus.

Toutes les formations initiales dans des établissements publics sont concernées, quel que soit le type de formation ou le ministère de tutelle.

Les taux sont fixés, formation par formation, par arrêté du recteur de région académique en concertation avec les présidents d'université ou les chefs d'établissement concernés et, le cas échéant, en lien avec l'autorité dont relève l'établissement dispensant la formation. Par exception, l'article D. 612-1-3 du code de l'éducation prévoit que pour les établissements relevant du ministre en charge de l'agriculture, les taux relatifs aux bénéficiaires d'une bourse nationale de lycée et aux bacheliers professionnels sont fixés par le directeur régional de l'alimentation, de l'agriculture et de la forêt.

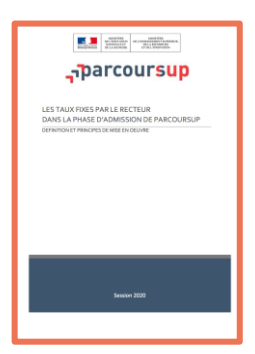

L'ensemble de ces taux participent à la mise en œuvre des objectifs de mobilité sociale et géographique dans le cadre de la phase d'admission de la plateforme Parcoursup. Les principes d'application des taux prévus par la loi sont définis dans la note de cadrage *[Les taux fixés par le recteur dans la phase d'admission de](https://services.dgesip.fr/fichiers/Fiche-TauxAcademiques_2020-VDEF.pdf)  [Parcoursup](https://services.dgesip.fr/fichiers/Fiche-TauxAcademiques_2020-VDEF.pdf)*.

Pour faire en sorte que le pourcentage minimal de boursiers bénéficiant d'une proposition soit effectif, les taux sont appliqués aux classements pédagogiques saisis par les établissements dans Parcoursup. Il est rappelé que s'il est établi sur la base des candidatures confirmées, le taux *minimum* s'applique aux seules candidatures classées.

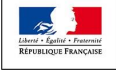

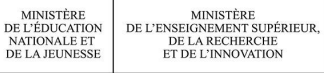

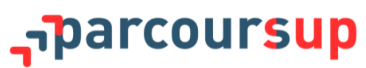

Les formations dispensées par la voie de l'apprentissage ne sont pas concernées par le taux *minimum* de bacheliers bénéficiaires d'une bourse nationale de lycée, ni par aucun autre taux.

Les licences entièrement à distance ne sont pas concernées par les taux *maxima* de non-résidents. Sauf dispositions particulières applicables à une formation donnée, les formations n'ouvrant pas de droit aux bourses de l'enseignement supérieur ne sont pas concernées par les taux *minima* de bacheliers bénéficiaires d'une bourse nationale de lycée.

Les taux ne sont applicables aux formations privées que lorsqu'ils sont prévus par un texte réglementaire spécifique ou par une convention conclue avec le ministère de tutelle.

- Pour le diplôme d'État d'infirmier et les formations paramédicales intégrées sur Parcoursup en 2020, les taux *minima* de bacheliers bénéficiaires d'une bourse nationale de lycée sont applicables aux formations privées (*cf.* [Arrêté du 13 décembre 2018 modifiant l'arrêté du 31](https://www.legifrance.gouv.fr/affichTexte.do?cidTexte=JORFTEXT000037814852&categorieLien=id)  [juillet 2009 relatif au diplôme d'État d'infirmier](https://www.legifrance.gouv.fr/affichTexte.do?cidTexte=JORFTEXT000037814852&categorieLien=id) & [Arrêté du 17 janvier 2020 relatif à](https://www.legifrance.gouv.fr/affichTexte.do?cidTexte=JORFTEXT000041459898)  [l'admission dans les instituts préparent aux diplômes d'État de pédicure-podologue,](https://www.legifrance.gouv.fr/affichTexte.do?cidTexte=JORFTEXT000041459898)  [d'ergothérapeute, de psychomotricien, de manipulateur d'électroradiologie médicale et de](https://www.legifrance.gouv.fr/affichTexte.do?cidTexte=JORFTEXT000041459898)  [technicien de laboratoire médicale et portant dispositions diverses\)](https://www.legifrance.gouv.fr/affichTexte.do?cidTexte=JORFTEXT000041459898).
- Pour les établissements d'enseignement supérieur privé d'intérêt général (EESPIG), les taux *minima* de bacheliers bénéficiaires d'une bourse nationale de lycée sont déterminées selon les modalités définies par convention entre les établissements concernées et le ministère chargé de l'enseignement supérieur.

Pour les formations qui réalisent un classement unique, commun à plusieurs formations, les recteurs concernés appliquent le même taux *minimum* de bacheliers bénéficiaires d'une bourse nationale de lycée à toutes les formations relevant du même classement unique.

**Calendrier de fixation des taux et publicité des taux**

Au terme des concertations engagées, les taux sont fixés par les autorités académiques en amont de la date-limite fixée par le calendrier de la procédure nationale de préinscription pour l'examen des vœux par les formations.

Les taux sont portés à la connaissance des formations sur le site de gestion. Les établissements d'accueil peuvent en prendre connaissance en consultant leur classement (colonne « Ordre d'appel »).

Ils donnent également lieu à publication au recueil des actes administratifs de la préfecture de région concernée et sur la plateforme Parcoursup (onglet « Contextes et chiffes » de chaque formation concernée).

Pour faciliter l'appropriation des objectifs de mobilité sociale et géographique de la procédure Parcoursup, chaque site académique comporte une page explicitant la démarche et renvoyant aux taux fixés par le recteur pour les formations de son ressort.

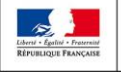

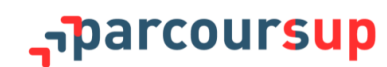